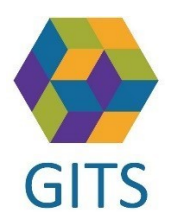

# Instruktion för test av funktionen- "Bifoga filer" i SAMSA

### Innehållsförteckning

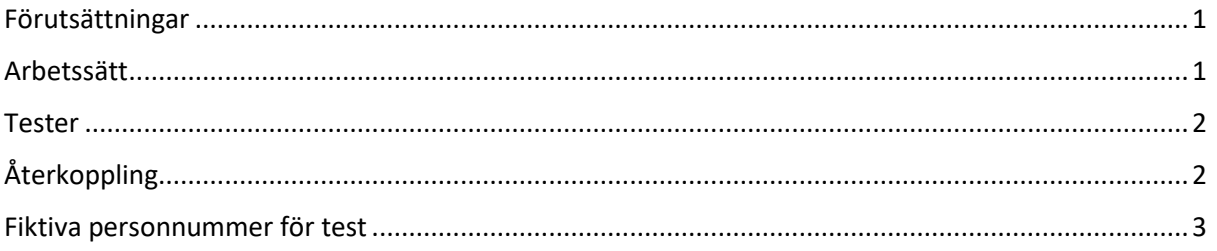

### <span id="page-0-0"></span>Förutsättningar

Inför att ny funktionalitet i SAMSA införs som ger möjlighet att bifoga filer i ärende och SIP kan lokala tester utföras genom att använda testmiljön för SAMSA IT-tjänst.

För att kunna genomföra testerna behöver man ha tillgång till SAMSA idag och kunskap i hur man skapar ärenden eller SIP i SAMSA.

Optimalt är om en SAMSA användare samverkar med personal från IT-avdelningar och genomför tester ihop.

#### <span id="page-0-1"></span>Arbetssätt

- 1. Anmäl intresse att testa genom att skicka ett mail till[: info.samsa@vgregion.se](mailto:info.samsa@vgregion.se?subject=Test%20av%20funktionen%20Bifoga%20filer%20i%20SAMSA) och ange att ni vill testa
- 2. Avvakta tills ni får ett svar att det är okej att testa. Vecka 49 (4-9/12 2023) är det ej möjligt att genomföra tester
- 3. Verifiera att ni når testmiljön:
	- a. Via VGR-Net (VGR och Närhälsan) <http://samsa-test.vgregion.se/SamsaClient>
	- b. Via Sjunet (Kommunikationstorget, Kommun/Privata vårdgivare) <http://samsa-test.vgregion.sjunet.org/SamsaClient>
- 4. Logga in och utför tester utan att använda känslig information i SAMSA eller i bilagor

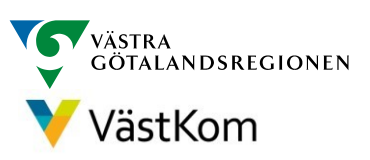

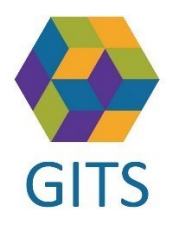

Datum: 2023-11-15 Version: 0.1 Utfärdat av: GITS (Sida **2** av **6)**

#### <span id="page-1-0"></span>Tester

När ni loggat in kan ni skapa testpatienter genom att välja ett valfritt fiktivt personnummer enligt tabell sist i detta dokument.

Skapa ett ärende eller SIP.

Bifoga filer genom att i fliken "Bifoga filer" 1 välja filtyp 2 och klicka på "Ladda upp" 3

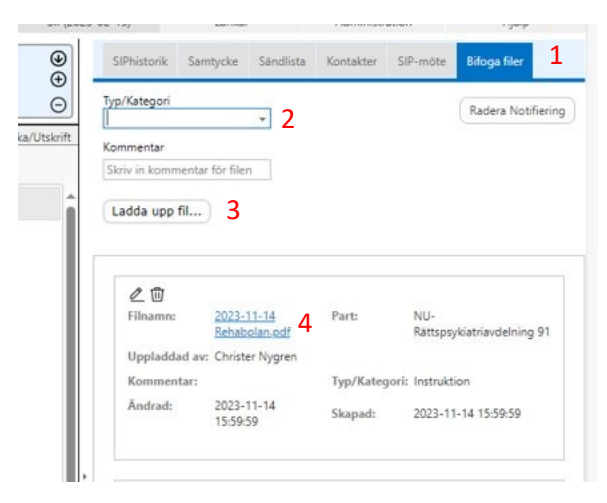

För att läsa eller skriva ut fil klicka på filnamnet 4

Efter att ni klickat på filnamnet kommer ett val om "Läsning" eller "Utskrift" av fil. Om ni väljer utskrift behöver orsak anges.

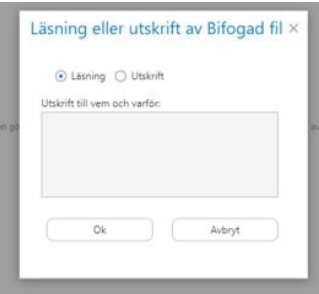

## <span id="page-1-1"></span>Återkoppling

Om ni har några frågor eller vill återkoppla till GITS/SAMSA förvaltningsledning skicka ett mail till: [info.samsa@vgregion.se](https://vgregion.sharepoint.com/sites/sy-rs-gits/Delade%20dokument/info.samsa@vgregion.se)

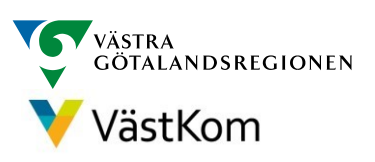

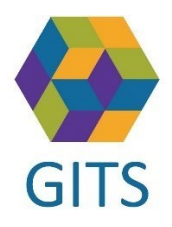

Datum: 2023-11-15 Version: 0.1 Utfärdat av: GITS (Sida **3** av **6)**

# <span id="page-2-0"></span>Fiktiva personnummer för test

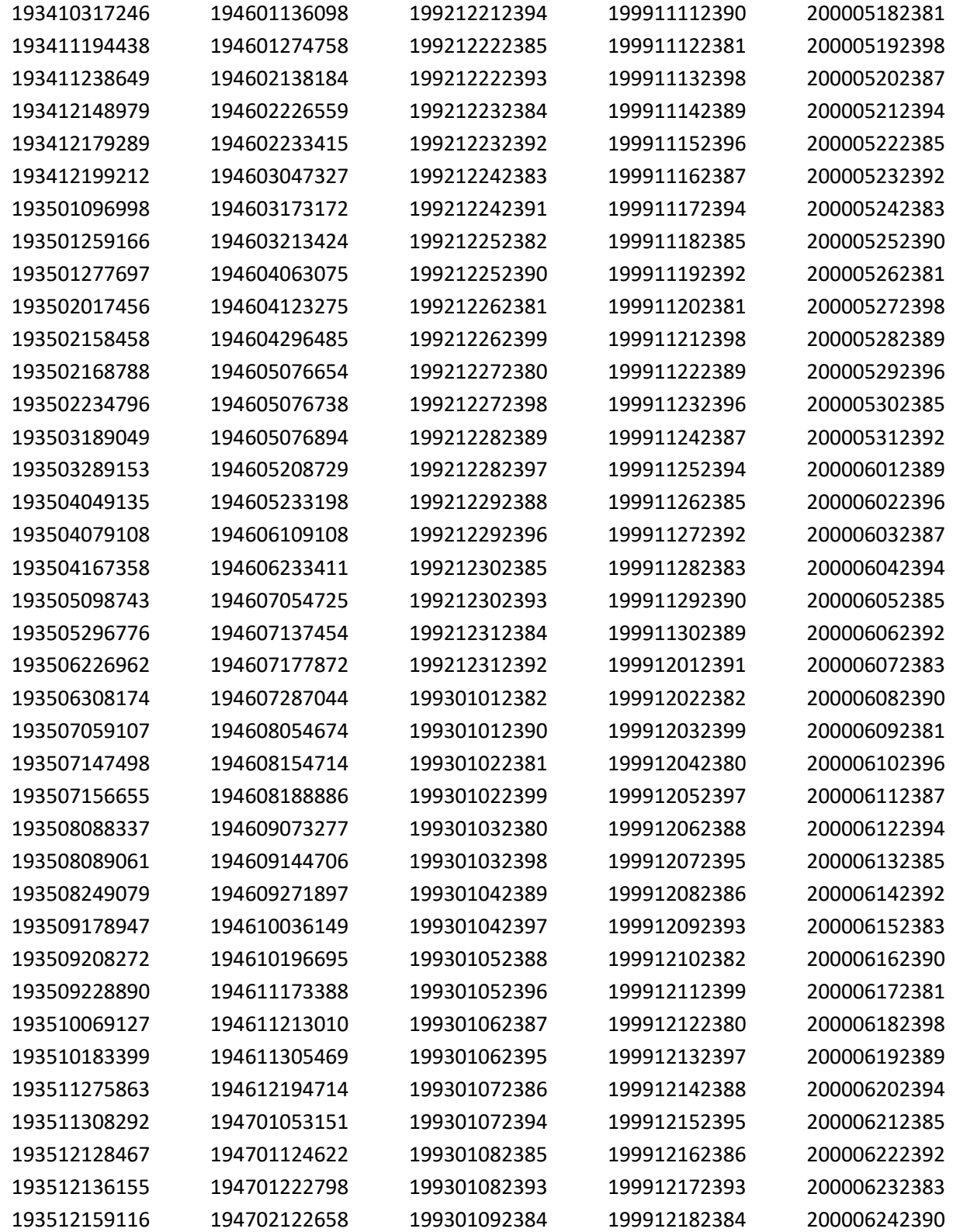

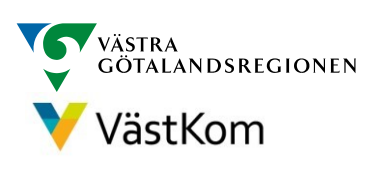

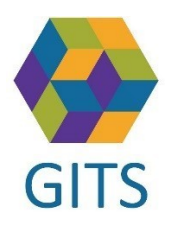

Datum: 2023-11-15 Version: 0.1 Utfärdat av: GITS (Sida **4** av **6)**

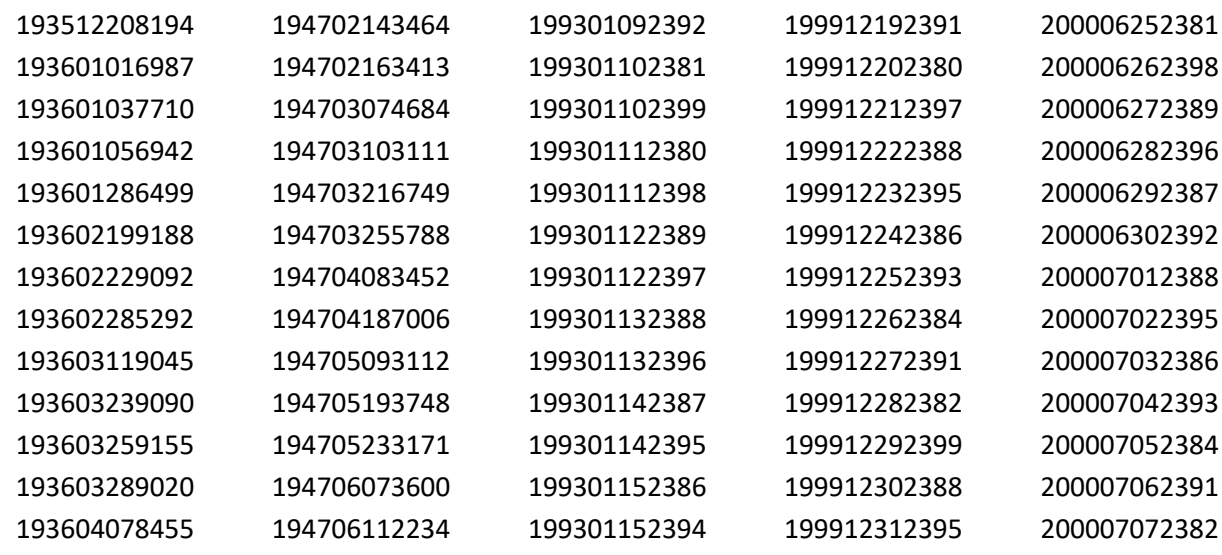

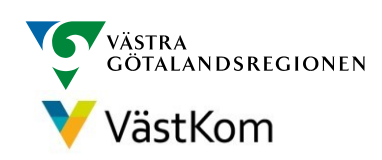